<<Authorware

书名:<<Authorware多媒体制作标准教程>>

, tushu007.com

- 13 ISBN 9787302223351
- 10 ISBN 7302223351

出版时间:2010-5

页数:326

PDF

更多资源请访问:http://www.tushu007.com

## <<Authorware

Authorware<br>Authorware

## 使用Authorware,可以通过可视化的界面,以非常简单的操作开发出功能强大、效果丰富的多媒体应

Authorware 7.0

Authorware 7.0 1. Authorware7.0 Authorware

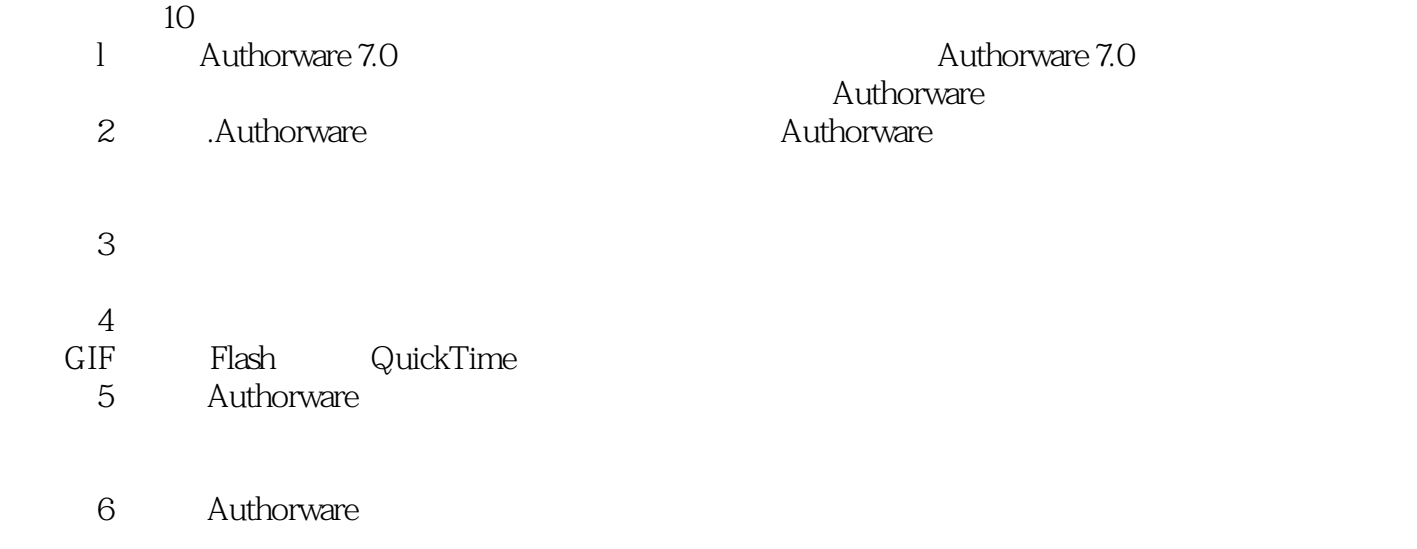

, tushu007.com

7<sup>d</sup> Authorware

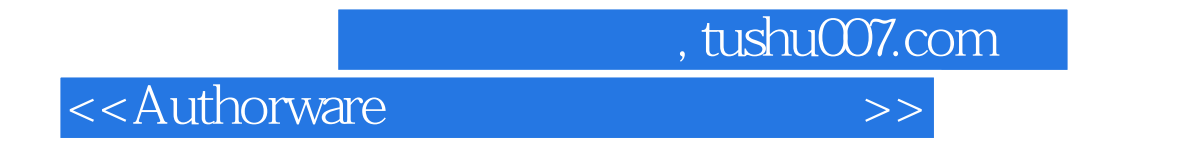

Authorware 7.0

 $10$ 

, tushu007.com

 $\rightarrow$ 

## <<Authorware

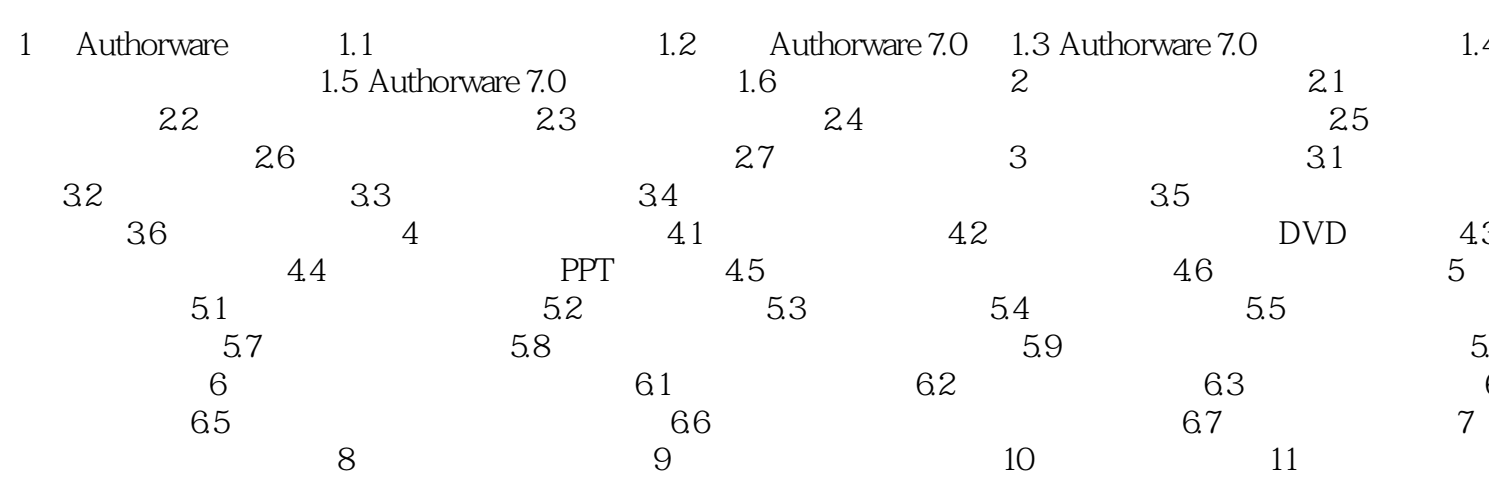

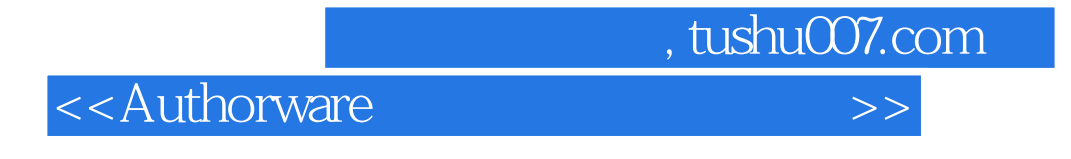

Hyper·TextLink

1.  $\blacksquare$ 

windows windows

Microsoft Word WPS Office

Adobe Photoshop Adobe Photoshop Elements Adobe Fireworks

 $,$  tushu007.com

<<Authorware >>

Authorware

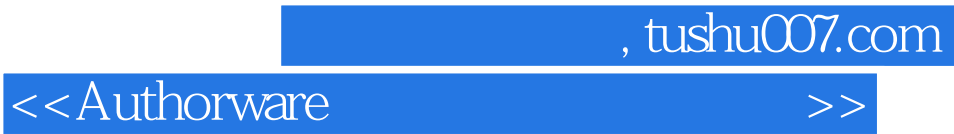

本站所提供下载的PDF图书仅提供预览和简介,请支持正版图书。

更多资源请访问:http://www.tushu007.com